# **Loading CSS file:**

# **Step 1:**

# **Open your myci folder (for Codeigniter ) :**

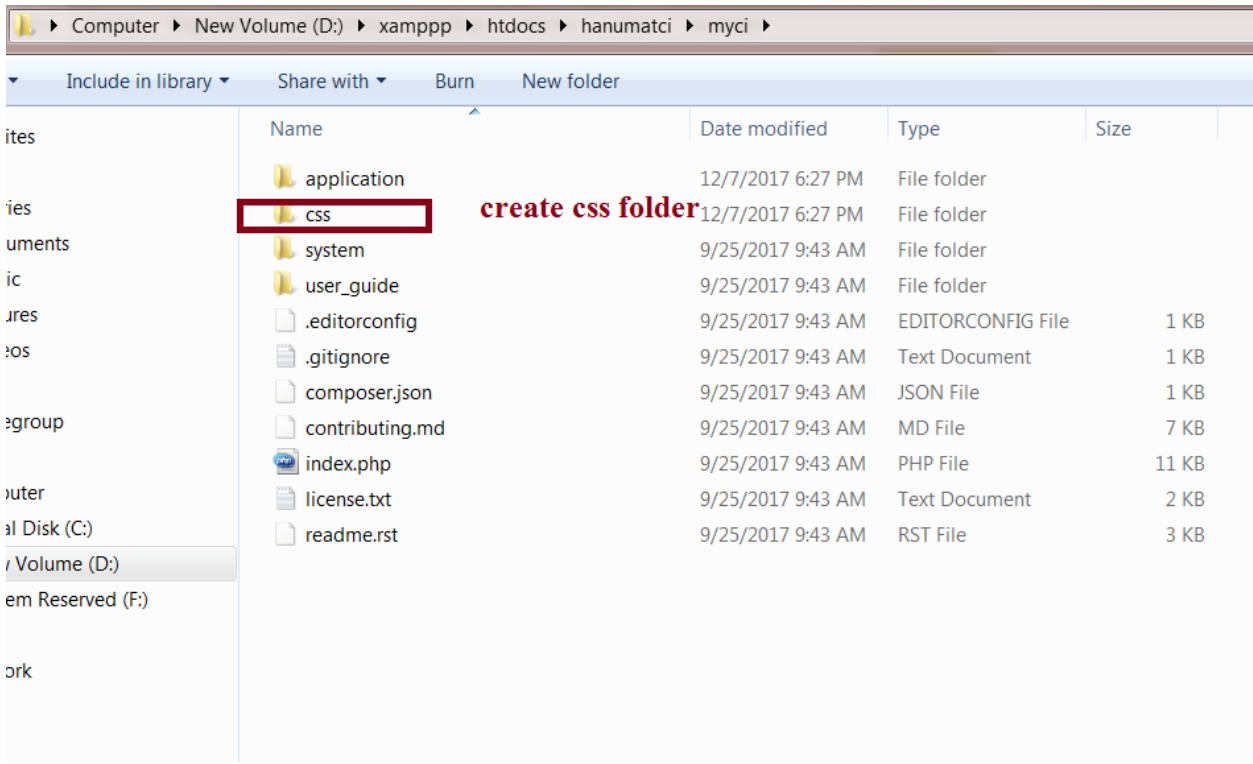

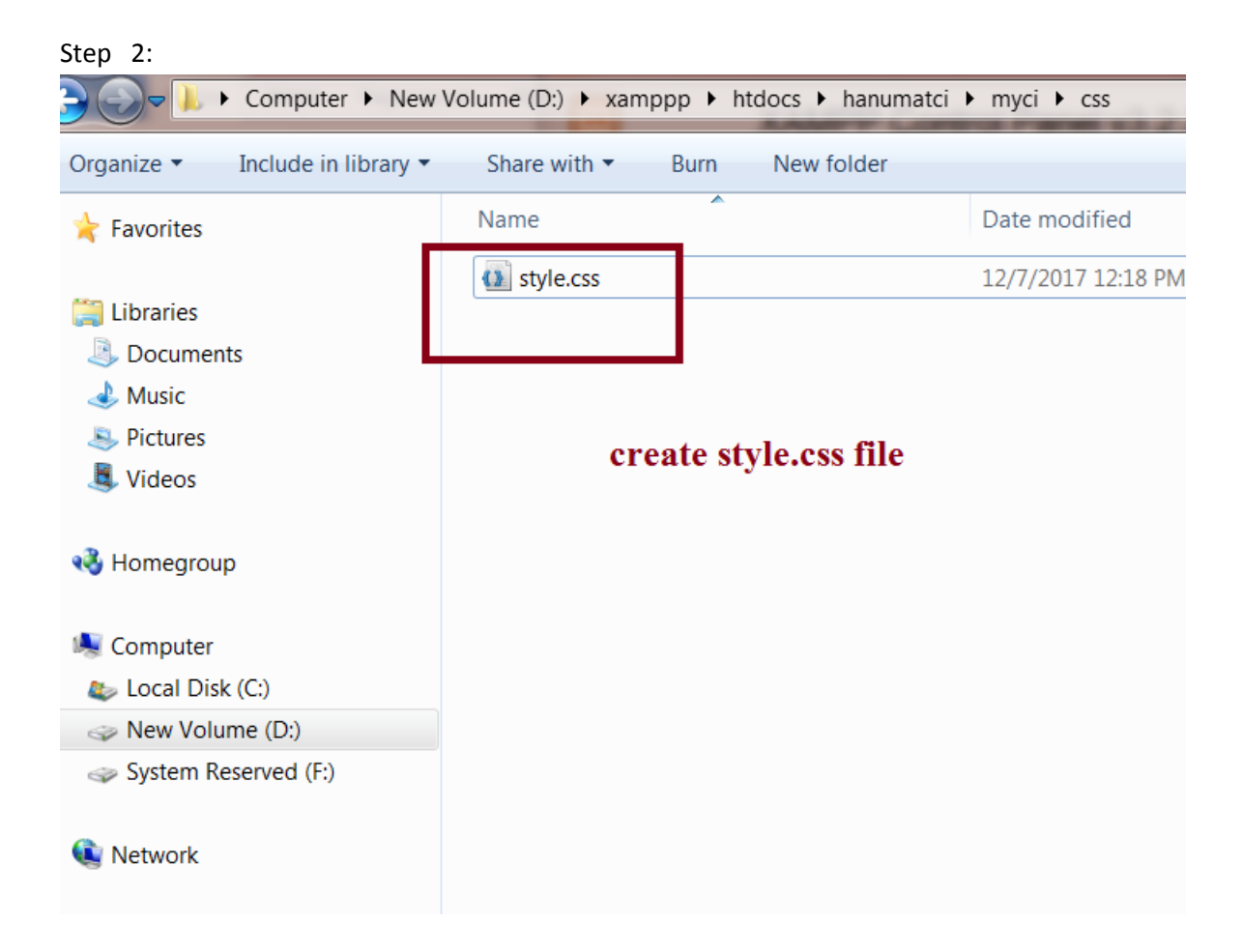

### **Step 3:**

**Write code in style.css file (PATH= myci/css/style.css ):**

h1{

color:red;

## }

body{

background-color:orange;

}

#### p {

font-family: "Times New Roman", Times, serif;

#### }

#### **Step 4:**

#### **Write code for cssexample.php save this file under views (PATH= application/views) :**

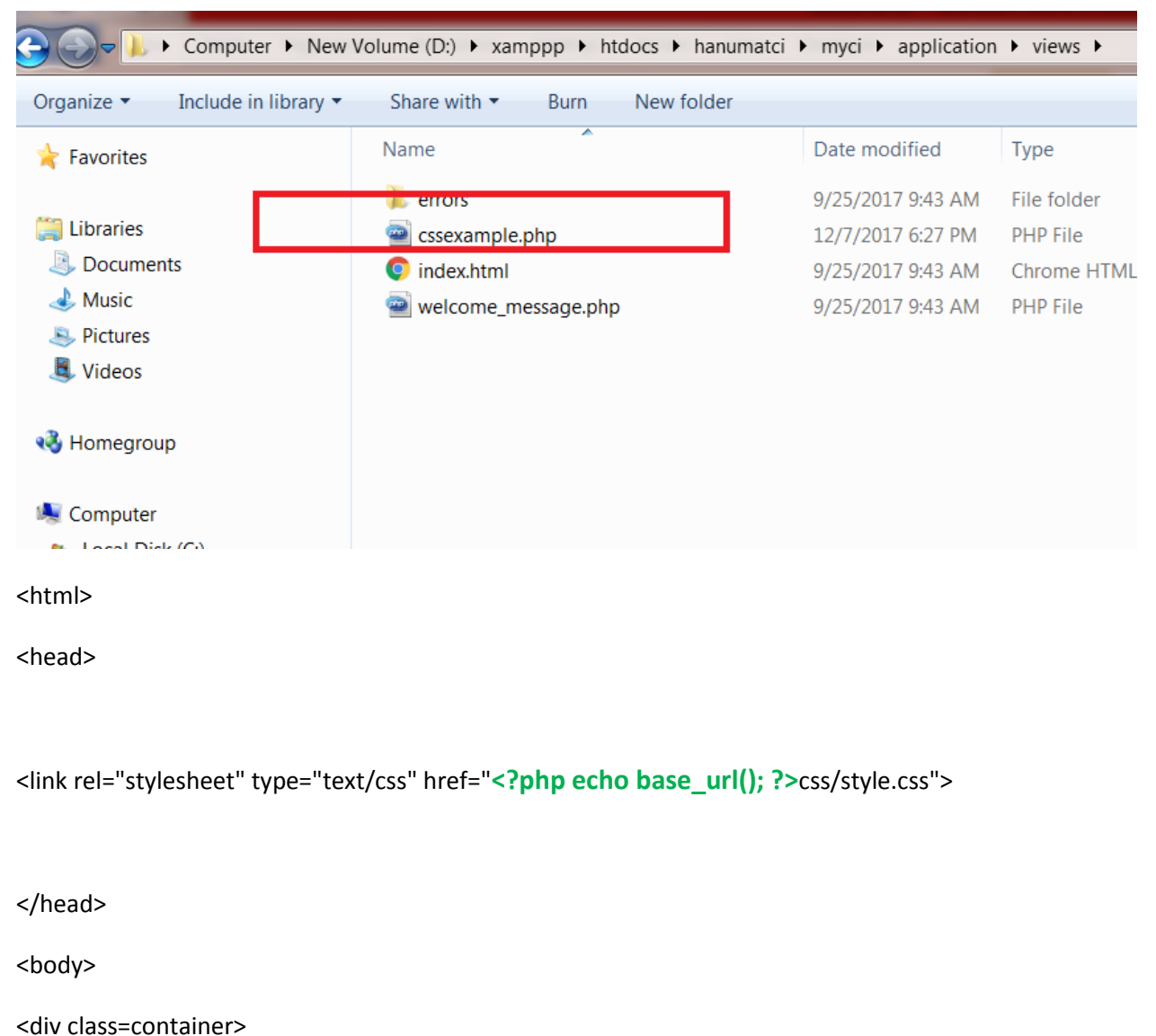

<h1> it is main heading </h1>

<p> hello world </p>

</div>

</body>

</html>

Note: to load css file from style.css file we have used this line of code:

<link rel="stylesheet" type="text/css" href="**<?php echo base\_url(); ?>**css/style.css">

## **Step 5 : write code for Test.php file and save under controllers folder (PATH=application/controllers):**

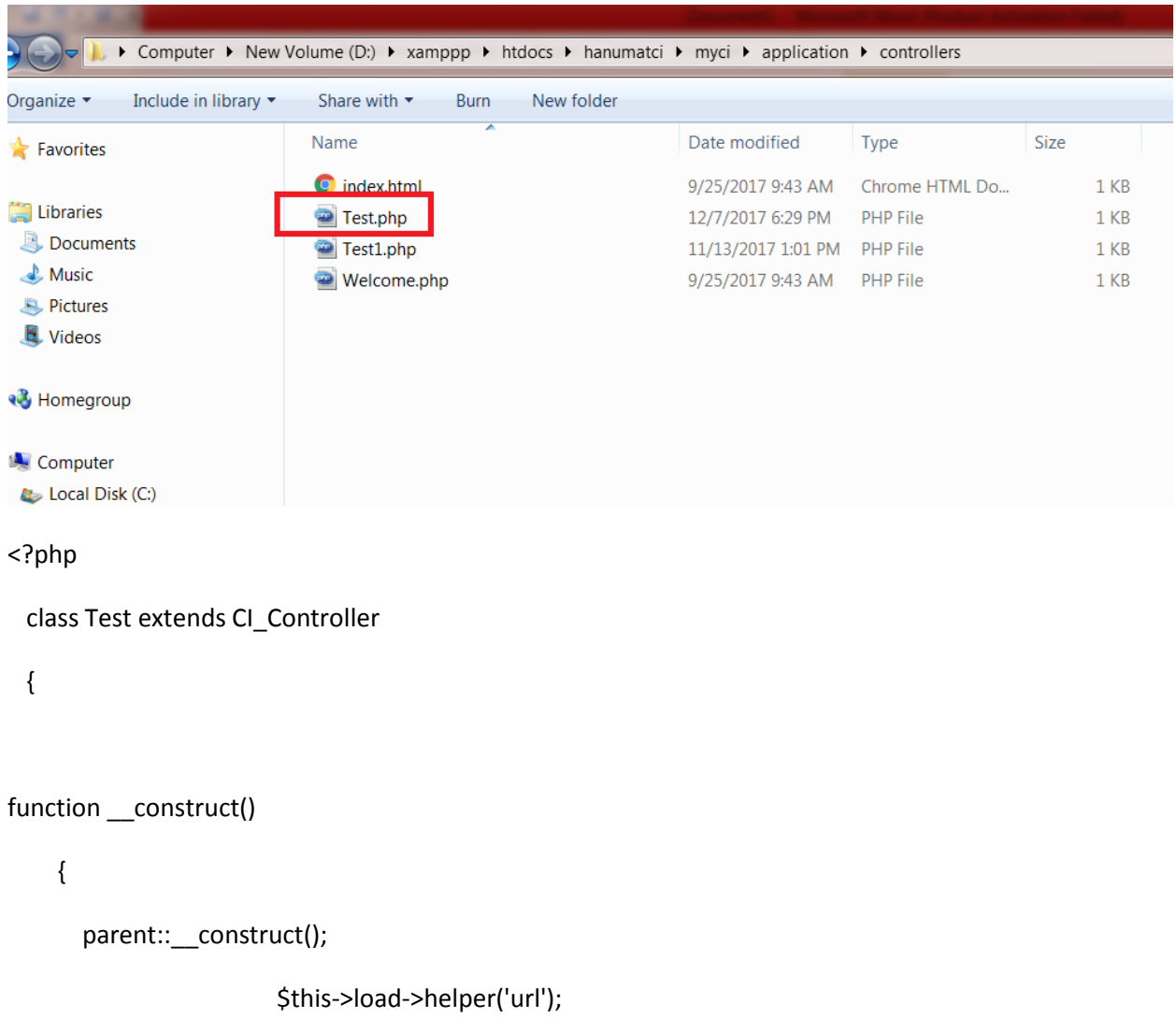

 $\}$ 

public function hello()

 $\}$ 

 $\{$ 

\$this->load->view('cssexample');

 $?$ 

 $\, \}$